## **SOCIAL MEDIA**  Keyboard shortcuts

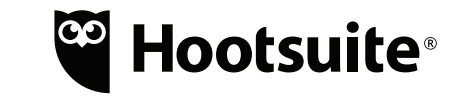

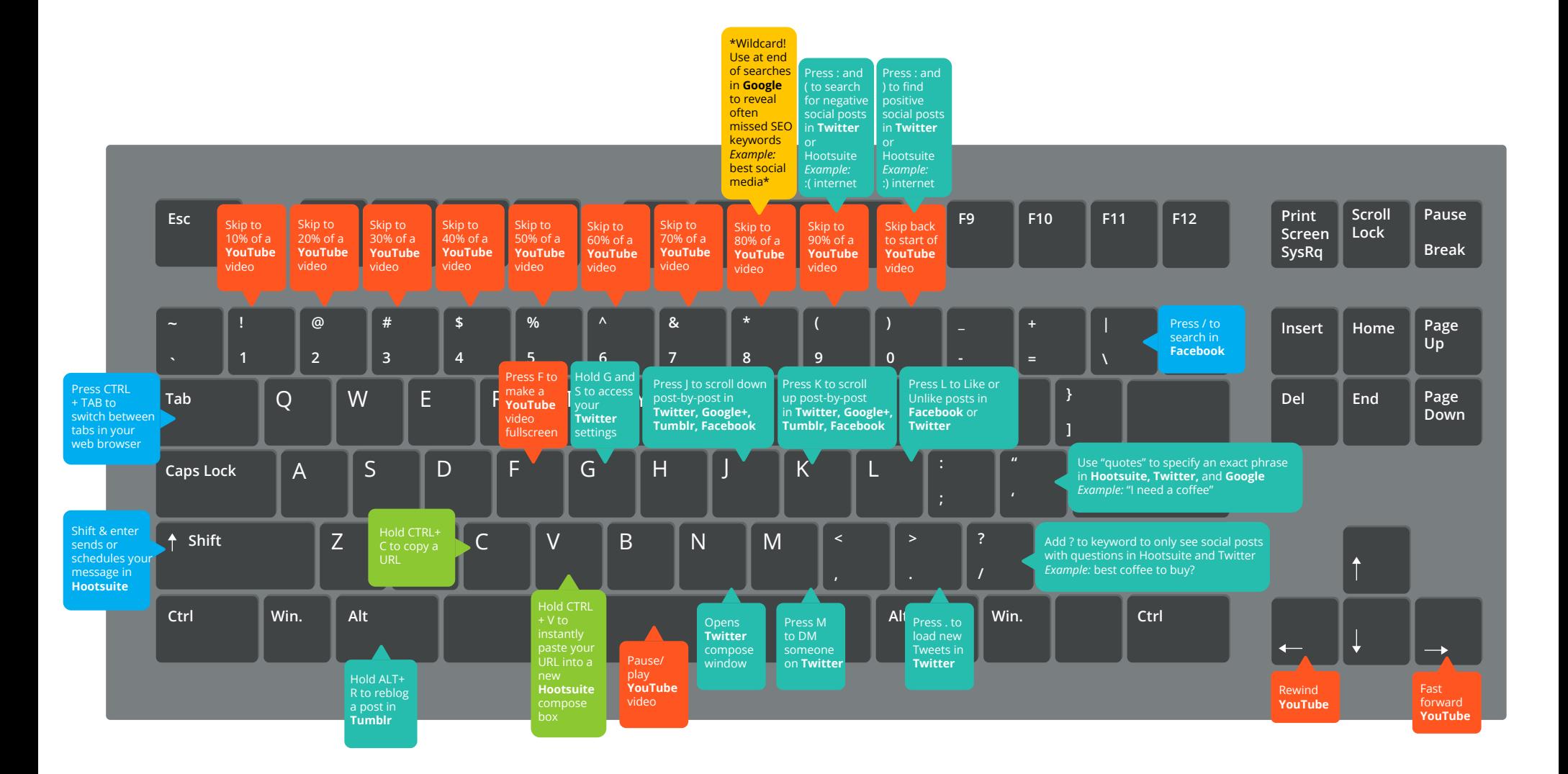